# Clark Library University of Portland

# Using UP ILLiad to Request Materials

UP ILLiad is the University of Portland's Interlibrary Loan system. Use UP ILLiad to request journal articles, books, and other materials not available in the Clark Memorial Library's collection.

brary Home **Library Hours** Reserve a study room My Library Account Comments & Suggestions New Additions to the Library **Trial Databases** 

1. To set up your UP ILLiad account, choose **Interlibrary Loan**.

Find Books, Videos & More **Find Articles** Journal Titles A-Z **Digital Collections Interlibrary Loan Digital Lab** 

## Library: Welcome

#### The Clark Library is open!

**Find Books, Videos & More** 

UP WorldCat: Search UP, Summit and beyond - FAQ **UP-only Catalog** 

#### **Find Articles**

**Databases A-Z Resources by Subject Journal Titles A-Z** 

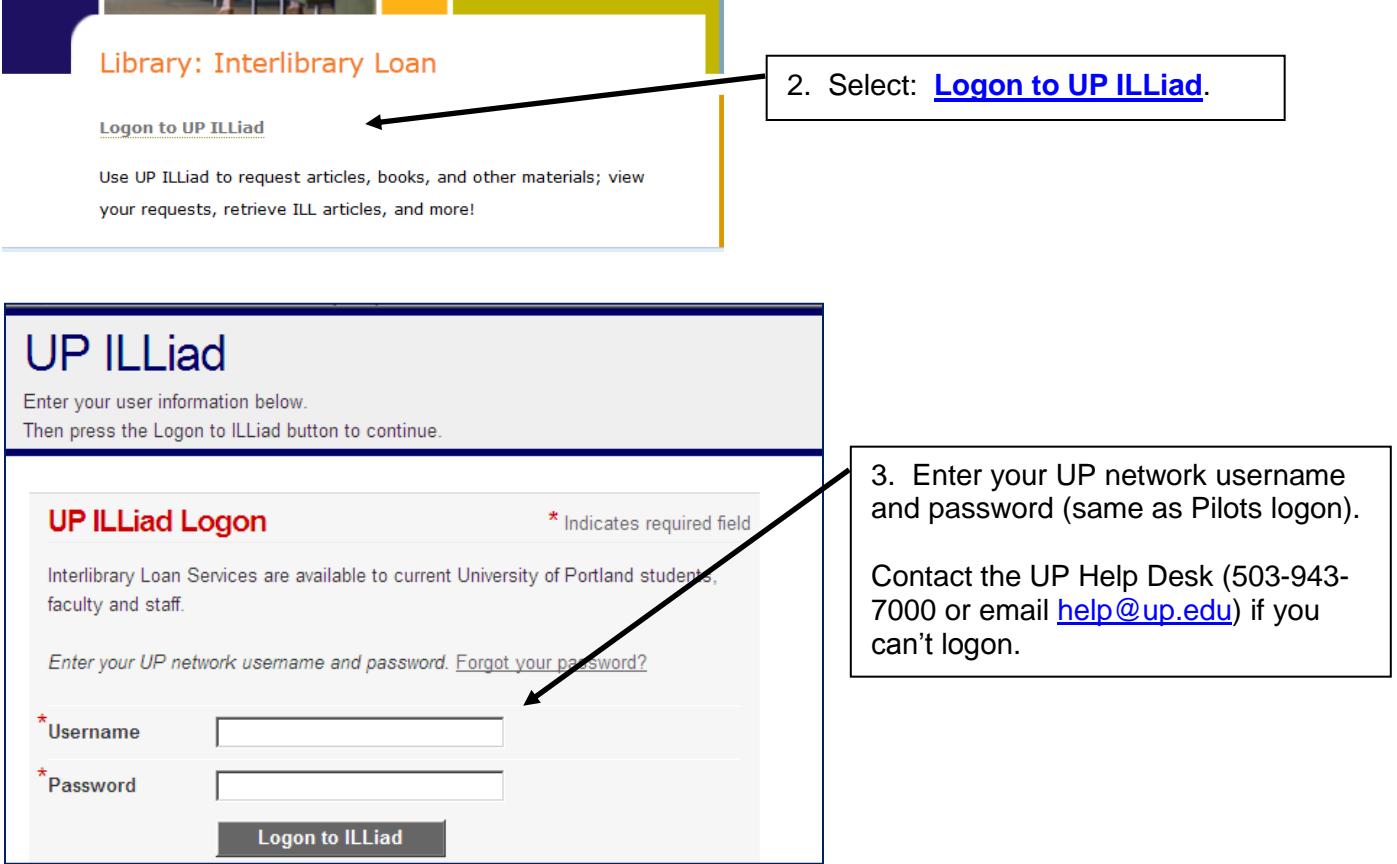

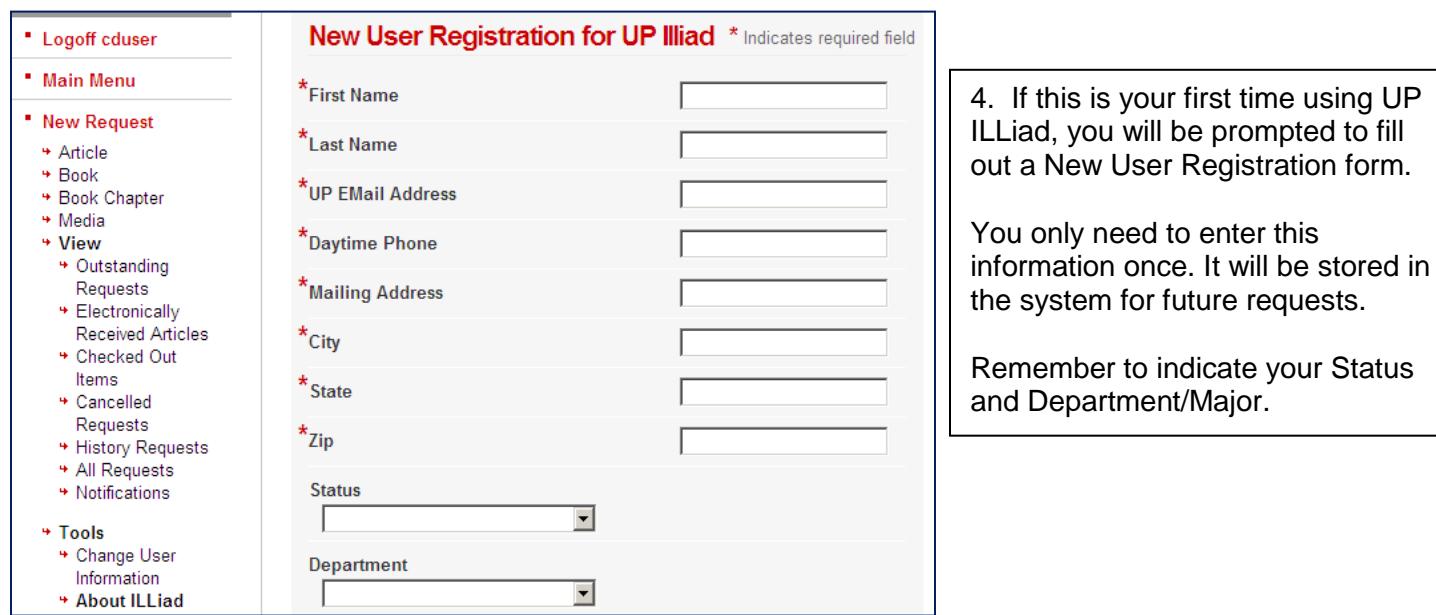

# **Requesting items from UP ILLiad:**

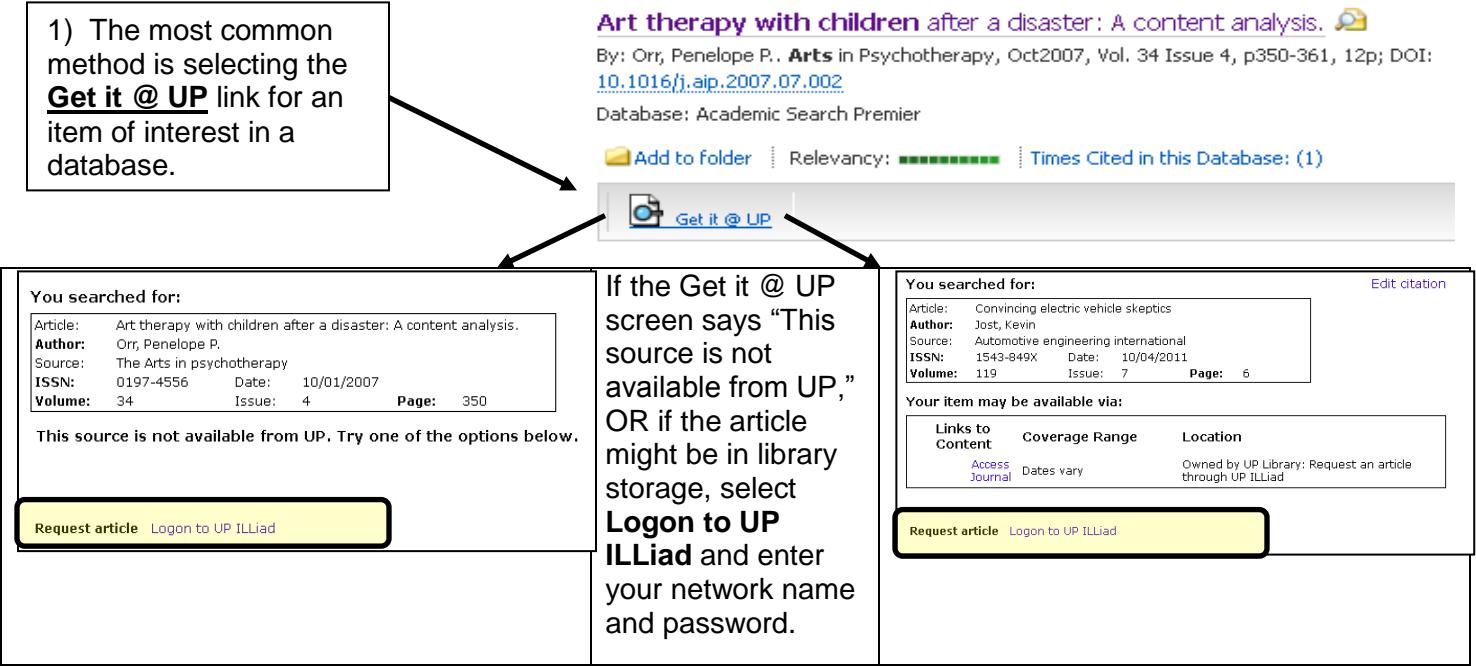

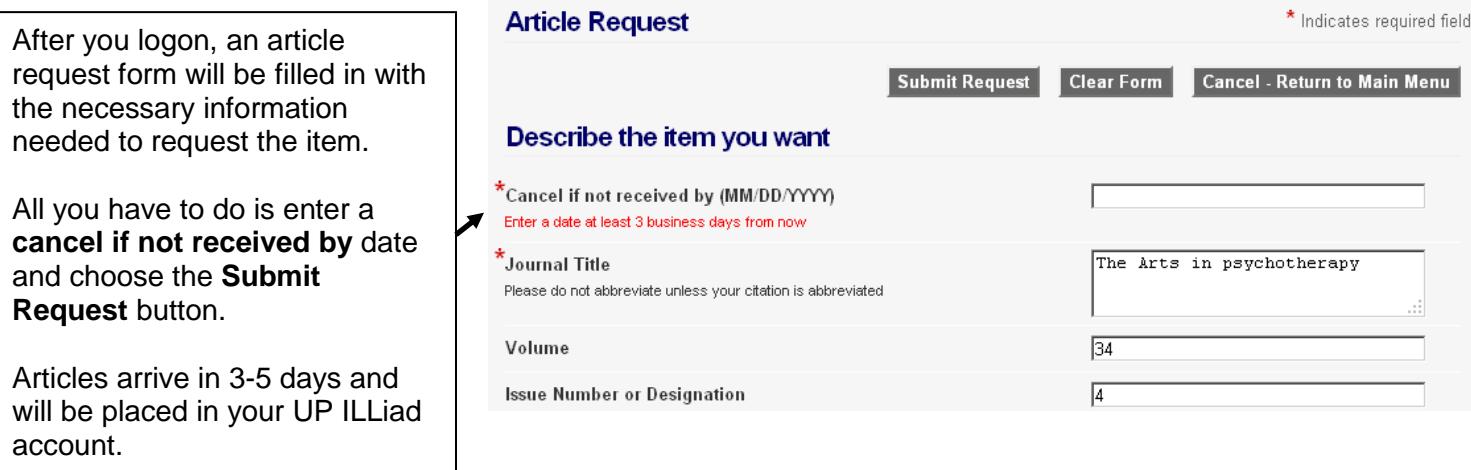

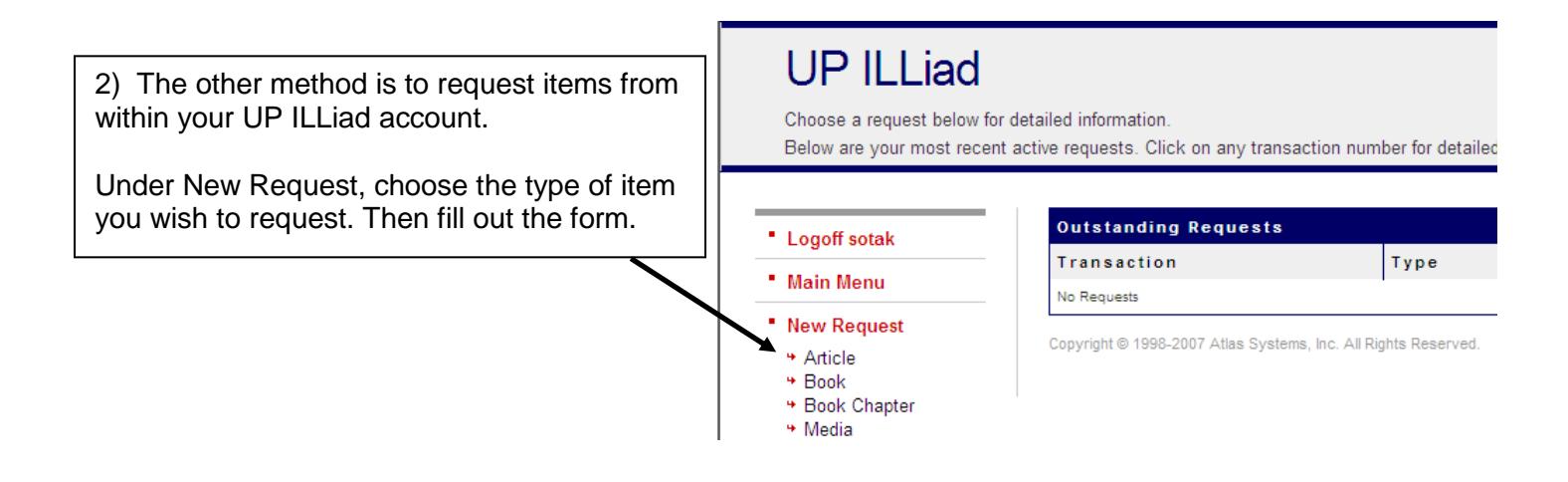

### **Retrieving your articles from UP ILLiad:**

You will receive an email when your item is available, with a quick logon link to access your account.

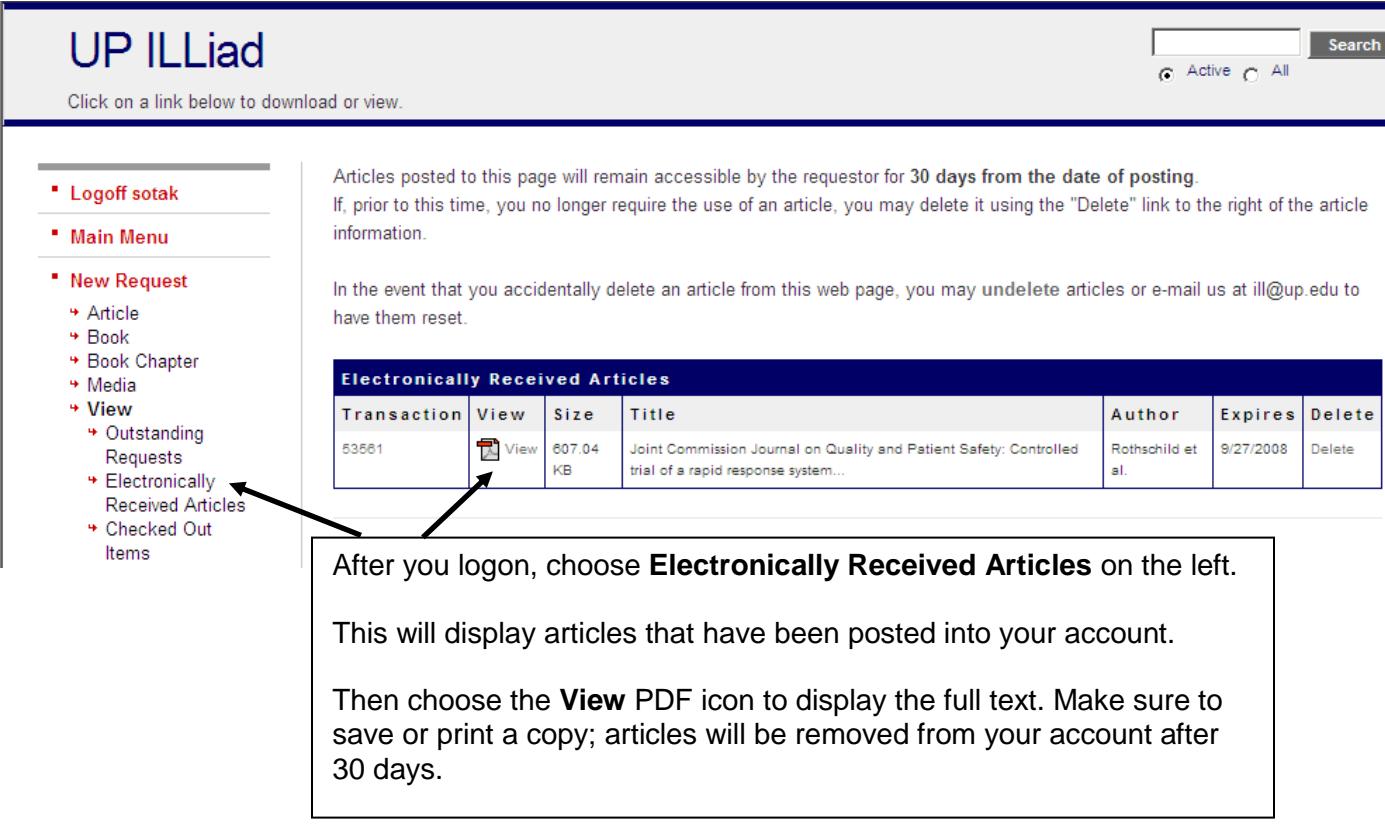